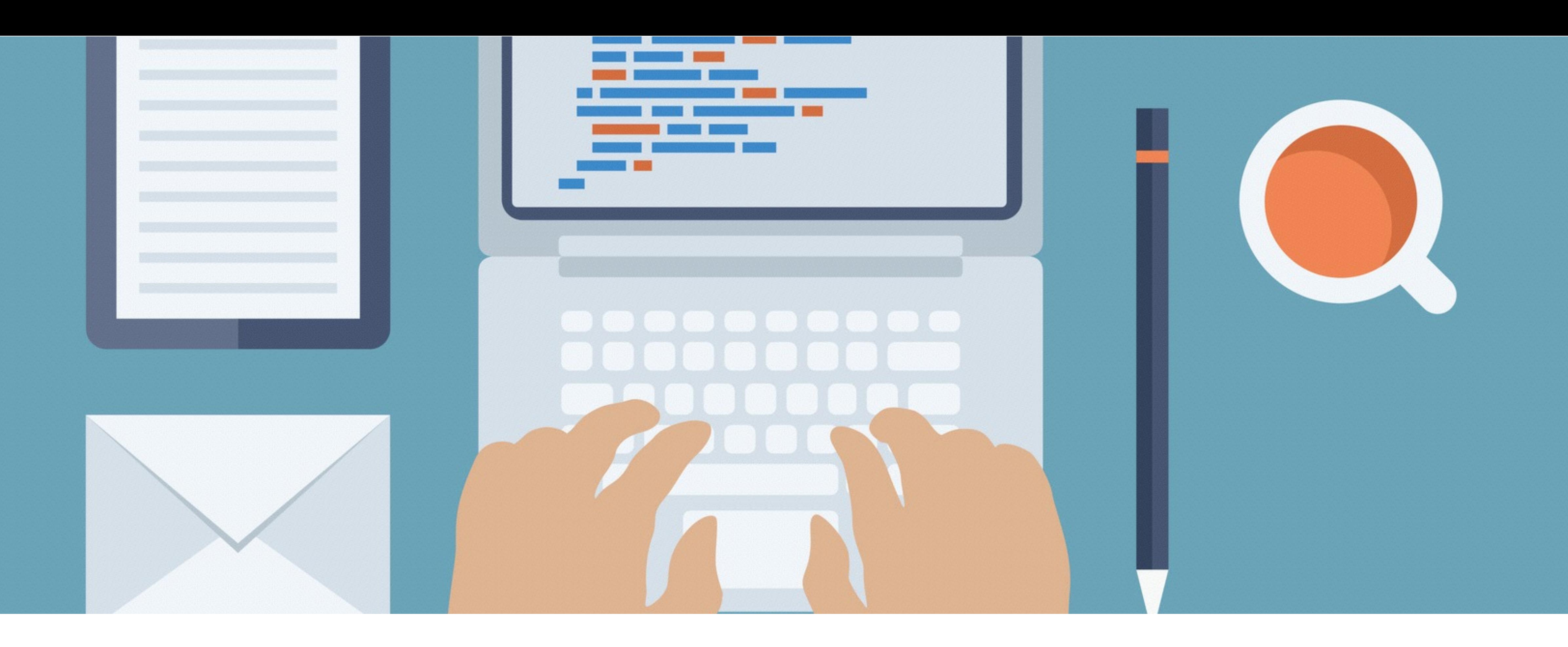

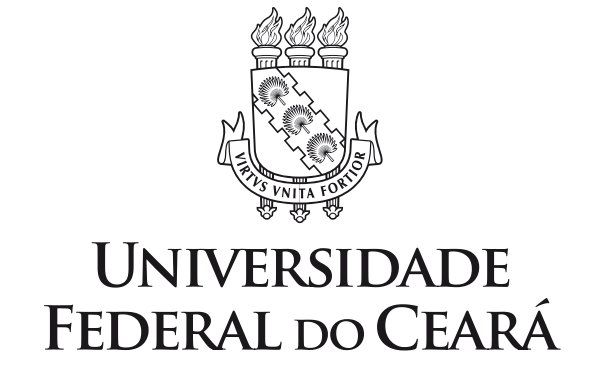

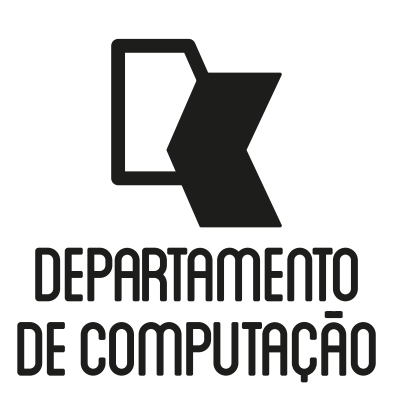

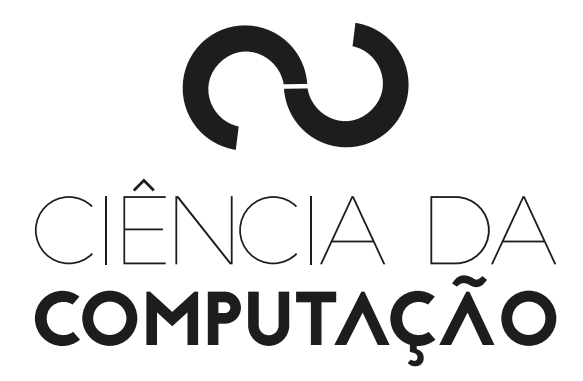

#### CK0211 - Fundamentos de Programação: Introdução a Vetores

Emanuele Santos

Bibliografia: Ascencio, Cap. 6

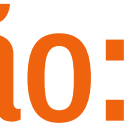

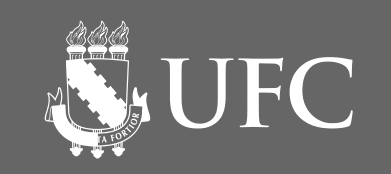

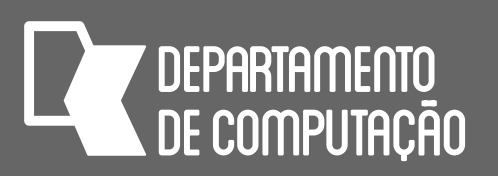

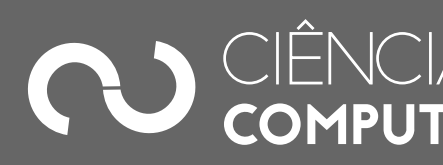

- Apresentar o conceito de Vetor em algoritmos
- Introduzir o conceito de listas em Python

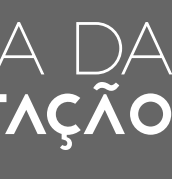

## Objetivos

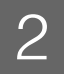

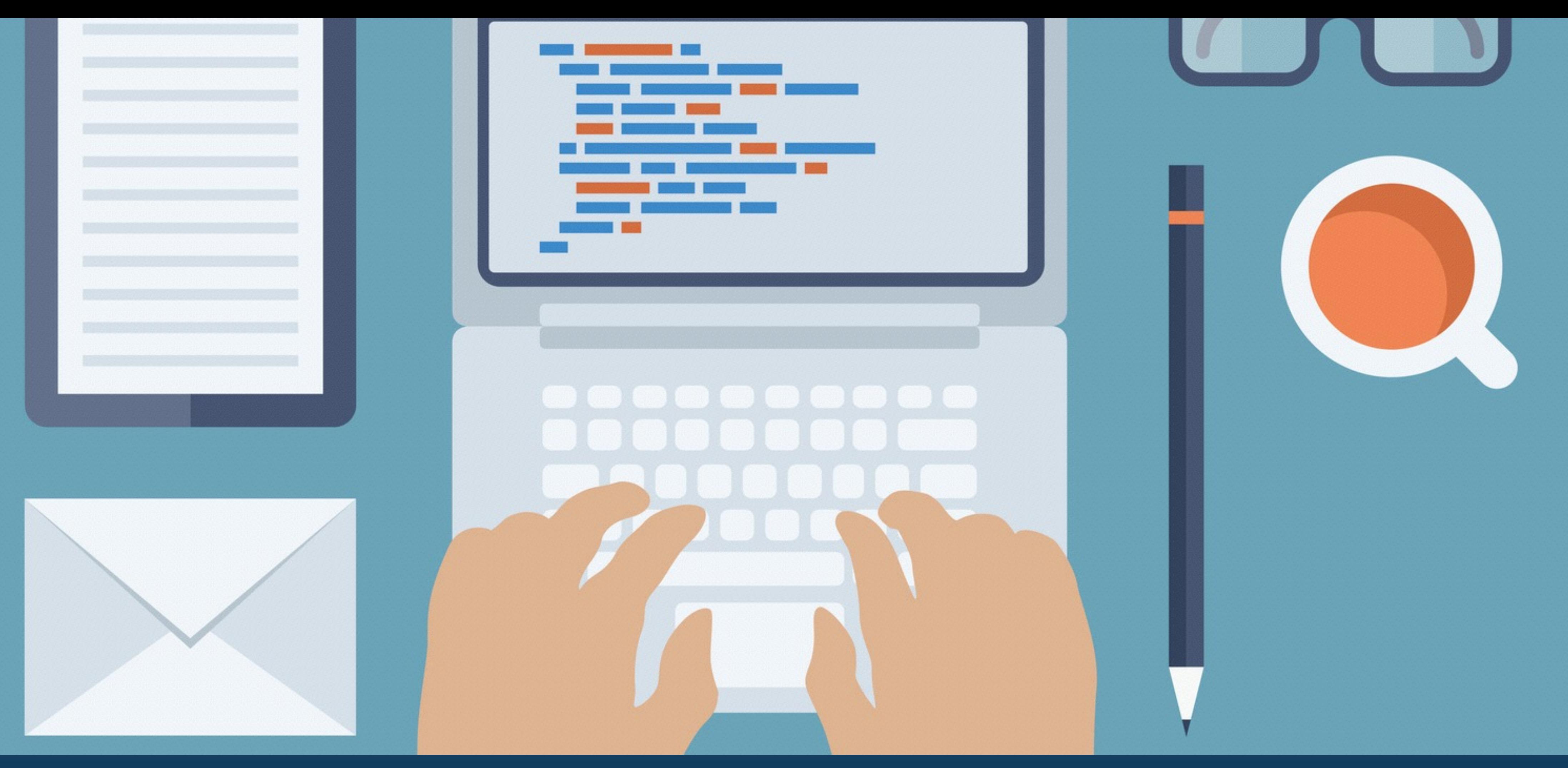

## VETOR EM ALGORITMOS

![](_page_3_Picture_5.jpeg)

## Introdução

![](_page_3_Picture_6.jpeg)

![](_page_3_Picture_7.jpeg)

- e precisaremos guardar esses dados em memória
	- Criar uma variável para cada item de dado é impraticável
- Utilizaremos variáveis compostas, chamadas vetores

![](_page_3_Picture_8.jpeg)

## Definição de Vetor

CK0211 - Fundamentos de Programação - Emanuele Santos - 2016.2

![](_page_4_Picture_3.jpeg)

![](_page_4_Picture_4.jpeg)

#### • Vetor é conhecido como variável composta homogênea unidimensional

![](_page_4_Picture_6.jpeg)

![](_page_5_Picture_4.jpeg)

![](_page_5_Picture_5.jpeg)

![](_page_5_Picture_6.jpeg)

#### • Vetor é conhecido como **variável composta** homogênea unidimensional

![](_page_5_Picture_8.jpeg)

![](_page_5_Picture_9.jpeg)

## Definição de Vetor

### conjunto de variáveis com mesmo nome

![](_page_6_Picture_5.jpeg)

![](_page_6_Picture_6.jpeg)

### • Vetor é conhecido como variável composta **homogênea** unidimensional

![](_page_6_Picture_9.jpeg)

#### do mesmo tipo

## Definição de Vetor

### conjunto de variáveis com mesmo nome

![](_page_6_Picture_3.jpeg)

![](_page_7_Picture_5.jpeg)

### • Vetor é conhecido como variável composta homogênea **unidimensional**

![](_page_7_Picture_11.jpeg)

#### do mesmo tipo

![](_page_7_Picture_9.jpeg)

![](_page_7_Picture_10.jpeg)

## Definição de Vetor

### conjunto de variáveis com mesmo nome

![](_page_7_Picture_3.jpeg)

### acessadas por um único índice

![](_page_8_Picture_4.jpeg)

![](_page_8_Picture_5.jpeg)

## Definição de Vetor

- Vetor é conhecido como variável composta homogênea unidimensional
- Como as variáveis no vetor têm o mesmo nome, o que as distingue é um índice que referencia sua localização dentro da estrutura

![](_page_8_Picture_6.jpeg)

![](_page_9_Picture_7.jpeg)

![](_page_9_Picture_8.jpeg)

![](_page_9_Picture_9.jpeg)

![](_page_9_Picture_10.jpeg)

![](_page_9_Picture_15.jpeg)

## Declaração de vetor

![](_page_9_Picture_16.jpeg)

#### **DECLARE** nome[tamanho] **TIPO**

- onde:
	- nome é o nome da variável do tipo vetor;
	- tamanho é a quantidade de variáveis que vão compor o vetor;
	- tipo é o tipo básico de cada elemento do vetor

![](_page_10_Picture_5.jpeg)

![](_page_10_Picture_6.jpeg)

![](_page_10_Picture_7.jpeg)

![](_page_10_Picture_8.jpeg)

![](_page_10_Picture_49.jpeg)

![](_page_10_Picture_11.jpeg)

## Exemplos de vetor

![](_page_10_Picture_12.jpeg)

#### **DECLARE x[5] NUMÉRICO**

• x é um vetor com 5 posições

![](_page_10_Figure_3.jpeg)

![](_page_11_Picture_5.jpeg)

![](_page_11_Picture_6.jpeg)

![](_page_11_Picture_7.jpeg)

![](_page_11_Picture_8.jpeg)

## Atribuindo valores ao vetor

![](_page_11_Picture_13.jpeg)

$$
x[1] \leftarrow 45
$$
  

$$
x[4] \leftarrow 0
$$

#### • Atribuímos valores às posições do vetor, por isso precisamos identificar o nome

e a posição (índice)

$$
\begin{array}{c|cc}\n \times & 45 & 0 \\
\hline\n1 & 2 & 3\n\end{array}
$$

![](_page_11_Picture_61.jpeg)

![](_page_11_Picture_11.jpeg)

![](_page_12_Picture_6.jpeg)

![](_page_12_Picture_7.jpeg)

![](_page_12_Picture_8.jpeg)

![](_page_12_Picture_9.jpeg)

## Preenchendo um vetor

![](_page_12_Picture_15.jpeg)

**PARA** i ← 1 **ATÉ** 5 **FAÇA INÍCIO ESCREVA** "Digite o ", i, "º número: " **LEIA** x[i] **FIM**

• A maneira mais comum para se preencher um vetor é utilizando a estrutura **PARA**

• A variável i irá assumir todos os valores possíveis e válidos para as posições do

![](_page_12_Picture_13.jpeg)

![](_page_12_Picture_14.jpeg)

- 
- vetor x
- Em cada iteração, será utilizada uma posição diferente do vetor

![](_page_13_Picture_8.jpeg)

![](_page_13_Picture_9.jpeg)

![](_page_13_Picture_10.jpeg)

## Simulação

![](_page_13_Picture_13.jpeg)

#### **PARA** i ← 1 **ATÉ** 5 **FAÇA INÍCIO ESCREVA** "Digite o ", i, "º número: " **LEIA** x[i]

**FIM**

#### **Digite o 1º número:**

### **Tela:**

#### **Memória:**

![](_page_13_Picture_79.jpeg)

![](_page_13_Picture_5.jpeg)

![](_page_14_Picture_8.jpeg)

![](_page_14_Picture_9.jpeg)

#### **PARA** i ← 1 **ATÉ** 5 **FAÇA INÍCIO ESCREVA** "Digite o ", i, "º número: "  $LEIA \times [i]$

## Simulação

![](_page_14_Picture_14.jpeg)

**FIM**

#### **Digite o 1º número: 10**

### **Tela:**

#### **Memória:**

![](_page_14_Picture_81.jpeg)

![](_page_14_Picture_12.jpeg)

![](_page_14_Figure_13.jpeg)

![](_page_14_Picture_5.jpeg)

![](_page_15_Picture_10.jpeg)

![](_page_15_Picture_11.jpeg)

#### **PARA** i ← 1 **ATÉ** 5 **FAÇA INÍCIO ESCREVA** "Digite o ", i, "º número: "  $LEIA \times [i]$

## Simulação

![](_page_15_Picture_16.jpeg)

**FIM**

#### **Digite o 1º número: 10**

### **Tela:**

#### **Memória:**

![](_page_15_Picture_86.jpeg)

![](_page_15_Picture_14.jpeg)

![](_page_15_Picture_15.jpeg)

![](_page_15_Figure_5.jpeg)

![](_page_16_Picture_11.jpeg)

![](_page_16_Picture_12.jpeg)

![](_page_16_Picture_13.jpeg)

## Simulação

![](_page_16_Picture_16.jpeg)

#### **PARA** i ← 1 **ATÉ** 5 **FAÇA ESCREVA** "Digite o ", i, "º número: " **LEIA** x[i]

![](_page_16_Picture_2.jpeg)

#### **Digite o 1º número: 10 Digite o 2º número:**

![](_page_16_Picture_1.jpeg)

#### **Memória:**

![](_page_16_Picture_87.jpeg)

![](_page_16_Picture_6.jpeg)

![](_page_17_Picture_11.jpeg)

![](_page_17_Picture_12.jpeg)

![](_page_17_Picture_13.jpeg)

#### **PARA** i ← 1 **ATÉ** 5 **FAÇA ESCREVA** "Digite o ", i, "º número: "  $LEIA \times [i]$

## Simulação

![](_page_17_Picture_16.jpeg)

![](_page_17_Picture_2.jpeg)

#### **Digite o 1º número: 10 Digite o 2º número: 3**

### **Tela:**

#### **Memória:**

![](_page_17_Picture_88.jpeg)

![](_page_17_Picture_6.jpeg)

 $x \mid 10$ 

![](_page_18_Picture_11.jpeg)

![](_page_18_Picture_12.jpeg)

![](_page_18_Picture_13.jpeg)

#### **PARA** i ← 1 **ATÉ** 5 **FAÇA ESCREVA** "Digite o ", i, "º número: "  $LEIA \times [i]$

## Simulação

![](_page_18_Picture_17.jpeg)

![](_page_18_Picture_2.jpeg)

#### **Digite o 1º número: 10 Digite o 2º número: 3**

### **Tela:**

#### **Memória:**

![](_page_18_Picture_91.jpeg)

![](_page_18_Picture_16.jpeg)

![](_page_18_Picture_6.jpeg)

 $x \mid 10$ 

![](_page_19_Picture_11.jpeg)

![](_page_19_Picture_12.jpeg)

![](_page_19_Picture_13.jpeg)

## Simulação

![](_page_19_Picture_16.jpeg)

#### **PARA** i ← 1 **ATÉ** 5 **FAÇA ESCREVA** "Digite o ", i, "º número: " **LEIA** x[i]

![](_page_19_Picture_2.jpeg)

#### **Digite o 1º número: 10 Digite o 2º número: 3 Digite o 3º número:**

### **Tela:**

![](_page_19_Picture_92.jpeg)

$$
\begin{array}{c|cc}\n\mathbf{i} & \mathbf{3}\n\end{array}
$$

 $x \mid 10$ 

![](_page_20_Picture_2.jpeg)

![](_page_20_Picture_3.jpeg)

![](_page_20_Picture_6.jpeg)

#### Simulação **PARA** i ← 1 **ATÉ** 5 **FAÇA INÍCIO ESCREVA** "Digite o ", i, "º número: "  $LEIA \times [i]$ **FIM Digite o 1º número: 10 Digite o 2º número: 3 Digite o 3º número: 28 Tela: Memória:**  $x \mid 10$ i 3

![](_page_20_Picture_83.jpeg)

![](_page_20_Picture_5.jpeg)

![](_page_21_Picture_3.jpeg)

![](_page_21_Picture_4.jpeg)

#### **PARA** i ← 1 **ATÉ** 5 **FAÇA INÍCIO ESCREVA** "Digite o ", i, "º número: "  $LEIA \times [i]$

![](_page_21_Picture_87.jpeg)

![](_page_21_Picture_9.jpeg)

#### Simulação **FIM Digite o 1º número: 10 Digite o 2º número: 3 Tela:**

![](_page_21_Picture_1.jpeg)

![](_page_21_Picture_88.jpeg)

![](_page_21_Picture_8.jpeg)

![](_page_22_Picture_11.jpeg)

![](_page_22_Picture_12.jpeg)

![](_page_22_Picture_13.jpeg)

## Simulação

![](_page_22_Picture_17.jpeg)

### **PARA** i ← 1 **ATÉ** 5 **FAÇA ESCREVA** "Digite o ", i, "º número: " **LEIA** x[i]

![](_page_22_Picture_97.jpeg)

![](_page_22_Picture_2.jpeg)

#### **Digite o 1º número: 10 Digite o 2º número: 3 Digite o 3º número: 28 Digite o 4º número:**

#### **Tela:**

![](_page_22_Picture_98.jpeg)

$$
i \mid 4
$$

![](_page_23_Picture_11.jpeg)

![](_page_23_Picture_12.jpeg)

## Simulação

![](_page_23_Picture_18.jpeg)

#### **PARA** i ← 1 **ATÉ** 5 **FAÇA ESCREVA** "Digite o ", i, "º número: " **LEIA** x[i]

![](_page_23_Picture_100.jpeg)

![](_page_23_Picture_2.jpeg)

![](_page_23_Picture_101.jpeg)

#### **Tela:**

![](_page_23_Picture_102.jpeg)

![](_page_23_Picture_17.jpeg)

$$
i \mid 4
$$

![](_page_24_Picture_11.jpeg)

![](_page_24_Picture_12.jpeg)

![](_page_24_Picture_13.jpeg)

## Simulação

![](_page_24_Picture_17.jpeg)

#### **PARA** i ← 1 **ATÉ** 5 **FAÇA ESCREVA** "Digite o ", i, "º número: " **LEIA** x[i]

![](_page_24_Picture_102.jpeg)

![](_page_24_Picture_2.jpeg)

![](_page_24_Picture_103.jpeg)

#### **Tela:**

![](_page_24_Picture_104.jpeg)

$$
\begin{array}{c|c} \mathbf{i} & \mathbf{5} \end{array}
$$

![](_page_25_Picture_11.jpeg)

![](_page_25_Picture_12.jpeg)

## Simulação

![](_page_25_Picture_18.jpeg)

#### **PARA** i ← 1 **ATÉ** 5 **FAÇA ESCREVA** "Digite o ", i, "º número: " **LEIA** x[i]

![](_page_25_Picture_105.jpeg)

![](_page_25_Picture_2.jpeg)

![](_page_25_Picture_106.jpeg)

#### **Tela:**

![](_page_25_Picture_107.jpeg)

![](_page_25_Picture_16.jpeg)

$$
\mathbf{i} \quad \mathbf{5}
$$

![](_page_26_Picture_6.jpeg)

![](_page_26_Picture_7.jpeg)

![](_page_26_Picture_8.jpeg)

## Mostrando os elementos do vetor

• A maneira mais comum para se percorrer um vetor também é utilizando a estrutura

• A variável i irá assumir todos os valores possíveis e válidos para as posições do

- **PARA**
- vetor x
- 

• Em cada iteração, será mostrado o conteúdo de uma posição diferente do vetor

![](_page_26_Picture_13.jpeg)

![](_page_26_Picture_14.jpeg)

### **PARA** i ← 1 **ATÉ** 5 **FAÇA INÍCIO FIM**

#### **ESCREVA** "Este é o ", i, "º número do vetor:", x[i]

![](_page_27_Picture_0.jpeg)

## LISTAS EM PYTHON

**NEW UFC** 

![](_page_28_Picture_7.jpeg)

![](_page_28_Picture_8.jpeg)

![](_page_28_Picture_9.jpeg)

- A maneira da qual um vetor é implementado em um programa varia de linguagem para linguagem
- Conceitualmente, vetores são variáveis compostas homogêneas de tamanho fixo
	- Uma vez que um vetor é declarado com um determinado tipo e tamanho ele não pode ser alterado ao longo da execução do programa
- Normalmente são chamados de **array** e os índices podem iniciar em 0 (C/  $C++/Java)$

## Implementação de vetores

![](_page_28_Picture_10.jpeg)

![](_page_29_Picture_5.jpeg)

![](_page_29_Picture_6.jpeg)

![](_page_29_Picture_7.jpeg)

![](_page_29_Picture_9.jpeg)

## Vetores em Python

- O tipo vetor propriamente dito não existe em Python\*
- Python possui um tipo chamado **list** (lista) que é bem mais **flexível** que um vetor e pode ser utilizado nas mesmas situações que exigiriam um vetor

![](_page_29_Picture_10.jpeg)

*\* Existe uma classe chamada array, mas não é tão utilizada como a lista*

![](_page_30_Picture_7.jpeg)

![](_page_30_Picture_8.jpeg)

![](_page_30_Picture_9.jpeg)

## Listas em Python

- Listas possuem tamanho variável
	- Elas podem aumentar ou diminuir de tamanho ao longo do tempo
- São heterogêneas (podem armazenar elementos de diferentes tipos e tamanhos)
- Os índices iniciam em **0**

![](_page_30_Picture_13.jpeg)

*\* Existe uma classe chamada array, mas não é tão utilizada como a lista*

![](_page_31_Picture_4.jpeg)

![](_page_31_Picture_5.jpeg)

![](_page_31_Picture_6.jpeg)

#### *# criando uma lista com 5 inteiros*   $x = [10, 3, 28, 16, 8]$

## Criando listas

![](_page_31_Picture_10.jpeg)

![](_page_31_Picture_52.jpeg)

# 0 1 2 3 4

![](_page_31_Picture_9.jpeg)

**SUFC** 

![](_page_32_Picture_5.jpeg)

![](_page_32_Picture_6.jpeg)

## Acessando elementos da lista

![](_page_32_Picture_10.jpeg)

*# criando uma lista com 5 inteiros*  x = [10, 3, 28, 16, 8] x[0] *# 10* x[1] *# 3* x[4] *# 8* x[5] *# ?*

x 10 3 28 16 8

![](_page_32_Picture_68.jpeg)

![](_page_32_Picture_9.jpeg)

**NEW UFC** 

![](_page_33_Picture_4.jpeg)

![](_page_33_Picture_5.jpeg)

![](_page_33_Picture_7.jpeg)

## Acessando elementos da lista

![](_page_33_Picture_8.jpeg)

*# criando uma lista com 5 inteiros*   $x = [10, 3, 28, 16, 8]$ x[0] *# 10* x[1] *# 3* x[4] *# 8*  x[5] Traceback (most recent call last): File "<stdin>", line 1, in <module> IndexError: list index out of range

![](_page_34_Picture_5.jpeg)

![](_page_34_Picture_6.jpeg)

![](_page_34_Picture_7.jpeg)

## Listas em Python

- Os índices iniciam em **0**
- E terminam em **tamanho 1** 
	- Uma lista de tamanho 5 terá o último índice igual a 4

![](_page_34_Picture_9.jpeg)

**NEW UFC** 

![](_page_35_Picture_4.jpeg)

![](_page_35_Picture_5.jpeg)

![](_page_35_Picture_7.jpeg)

## Acessando elementos da lista

![](_page_35_Picture_8.jpeg)

*# quando não se sabe o tamanho de uma lista, # também se usa o índice -1 para acessar o # último elemento*  x = [10, 3, 28, 16, 8] x[-1] *# 8* x[-2] *# ?*

**NEW UFC** 

![](_page_36_Picture_4.jpeg)

![](_page_36_Picture_5.jpeg)

![](_page_36_Picture_7.jpeg)

## Acessando elementos da lista

![](_page_36_Picture_8.jpeg)

*# quando não se sabe o tamanho de uma lista, # também se usa o índice -1 para acessar o # último elemento*  x = [10, 3, 28, 16, 8] x[-1] *# 8* x[-2] *# 16*

![](_page_37_Picture_6.jpeg)

![](_page_37_Picture_7.jpeg)

![](_page_37_Picture_8.jpeg)

![](_page_37_Picture_10.jpeg)

![](_page_37_Picture_11.jpeg)

![](_page_37_Picture_12.jpeg)

• Suponha que queiramos criar uma lista de tamanho 50

## Simulando a criação de um vetor com um determinado tamanho

![](_page_37_Picture_13.jpeg)

#### x = [0] \* 50 *# x terá 50 posições preenchidas com 0*

• Ou uma lista y de tamanho 100

#### y = [0] \* 100 *# y terá 100 posições preenchidas com 0*

![](_page_38_Picture_5.jpeg)

![](_page_38_Picture_6.jpeg)

![](_page_38_Picture_7.jpeg)

![](_page_38_Picture_9.jpeg)

![](_page_38_Picture_10.jpeg)

![](_page_38_Picture_11.jpeg)

### Preenchendo uma lista • Em algoritmos, nós preenchemos um vetor assim:

- **DECLARE** x[5] **NUMÉRICO PARA** i ← 1 **ATÉ** 5 **FAÇA INÍCIO ESCREVA** "Digite o ", i, "º número: " **LEIA** x[i] **FIM**
- Em Python:

#### x = [0] \* 5 *# x = [0, 0, 0, 0, 0]* **for** i **in range**(0,5): x[i] = **int**(**input**("Digite o %dº número: " % (i+1)))

![](_page_39_Picture_3.jpeg)

![](_page_39_Picture_4.jpeg)

![](_page_39_Picture_5.jpeg)

## Exercício

ser números reais

![](_page_39_Picture_8.jpeg)

#### • Na pasta fup, crie um programa (notas\_lista.py) que cria uma lista com 10 posições e peça para o usuário entrar com as 10 notas. As notas podem

![](_page_39_Picture_7.jpeg)

![](_page_40_Picture_6.jpeg)

![](_page_40_Picture_7.jpeg)

![](_page_40_Picture_8.jpeg)

![](_page_40_Picture_9.jpeg)

![](_page_40_Picture_10.jpeg)

![](_page_40_Picture_11.jpeg)

### Mostrando os elementos de uma lista • Em algoritmos, nós mostramos os elementos do vetor assim:

• Em Python:

#### **for** i **in range**(0,5): **print**("Este é o ", i+1, "º número do vetor:", x[i])

#### **PARA** i ← 1 **ATÉ** 5 **FAÇA INÍCIO ESCREVA** "Este é o ", i, "º número do vetor:", x[i] **FIM**

![](_page_41_Picture_4.jpeg)

![](_page_41_Picture_5.jpeg)

![](_page_41_Picture_6.jpeg)

![](_page_41_Picture_7.jpeg)

![](_page_41_Picture_8.jpeg)

![](_page_41_Picture_9.jpeg)

### Mostrando os elementos de uma lista • Se não for preciso mostrar o índice do vetor, uma maneira mais concisa de mostrar os elementos de uma lista é:

#### **for** e **in** x: **print**(e)

![](_page_42_Picture_3.jpeg)

![](_page_42_Picture_4.jpeg)

![](_page_42_Picture_5.jpeg)

![](_page_42_Picture_7.jpeg)

## Exercício

![](_page_42_Picture_8.jpeg)

• Modifique o programa (notas\_lista.py) de modo a mostrar as notas digitadas ao final do programa (tente usar os dois modos)

![](_page_43_Picture_6.jpeg)

![](_page_43_Picture_7.jpeg)

![](_page_43_Picture_8.jpeg)

![](_page_43_Picture_10.jpeg)

![](_page_43_Picture_11.jpeg)

![](_page_43_Picture_12.jpeg)

#### $x = [0] * 5$ **len(**x**)** *# 5*

![](_page_43_Picture_13.jpeg)

### Calculando o tamanho de uma lista • Podemos usar a função len para calcular o tamanho de uma lista

• E assim podemos usá-la dentro da função range

#### **for** i **in range**(0, **len**(x)): **print**("Este é o ", i+1, "º número do vetor:", x[i])

![](_page_44_Picture_3.jpeg)

# • Modifique o programa (notas\_lista.py) tal que depois de receber as notas

**NS UFC** 

![](_page_44_Picture_5.jpeg)

## Exercício

![](_page_44_Picture_6.jpeg)

dos alunos, calcular a média da turma, e mostrar a posição na lista e a nota dos alunos que ficaram de AF  $(4 \le n$ ota $< 7$ ).